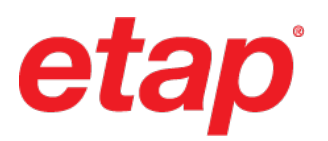

# **ETAP 22 System Requirements**

#### **Operating System (64-bit)**

- Microsoft Windows® 11 (Professional)
- Microsoft Windows® 10 (Home Premium, Professional, Enterprise)
- Microsoft<sup>®</sup> Server 2022 (Standard)
- Microsoft<sup>®</sup> Server 2019 (Standard)
- Microsoft<sup>®</sup> Server 2016 (Standard)

### **PC Hardware Configuration**

- 64-bit hardware
- USB port for security key only (PC or Server hosting ETAP License Manager)
- Ethernet port or WiFi w/ network access (for network licensing & software download)

## • **Minimum Hard Disk Space**

- o Installation Only: 30 GB
- $\circ$  Installation + Projects (based on # of projects, project size, number of buses): 200 GB
- o SSD recommended for large projects

## • **Display & Graphics**

- o Video card with hardware support for Direct2D
- o Minimum: 21" monitors or higher with 1920 X 1080 resolution
- o Recommended: 27" Dual monitors (4K or higher)

## • **Minimum CPU & RAM**

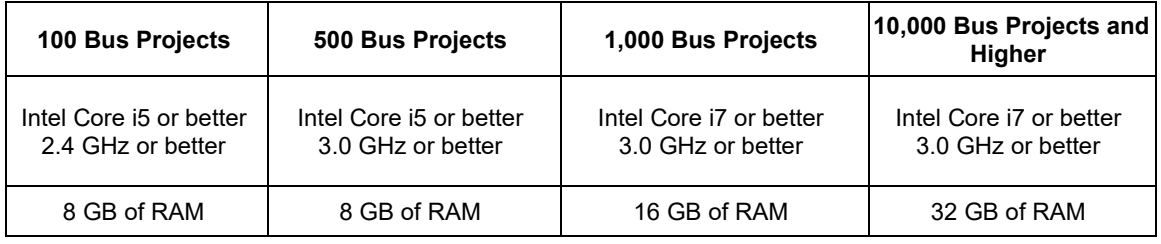

#### **Software Requirements**

• Microsoft® Edge or Google Chrome

## **Third-Party Packages distributed with ETAP**

#### **ETAP installs the following Packages:**

- Microsoft .NET Framework v4.7.2
- Microsoft Redistributables
	- o Microsoft Visual C++ 2015
	- o Microsoft Visual C++ 2019
- Microsoft SQL Server 2019 Express LocalDB (x64)
- Microsoft ODBC Driver 17 for SQL Server
- OpenSSL 1.1.1j
- SAP Crystal Reports runtime engine for .NET Framework CR13 SP26
- SQLite ODBC Driver 0.9995
- Intel® Visual Fortran Redistributable o Intel® 64 Setup 2019.0.117
- Microsoft SQL Server Compact 4.0 SP1 x64
- Microsoft Access Database Engine 2016
- MongoDB 4.2.3 (64 bit)

### **Other Third-Party Packages distributed but not installed**

• Python 3.8.4